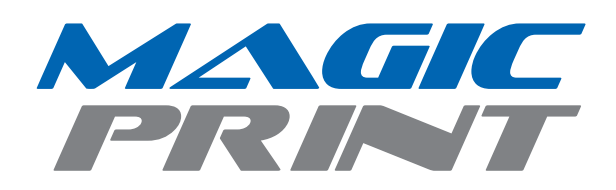

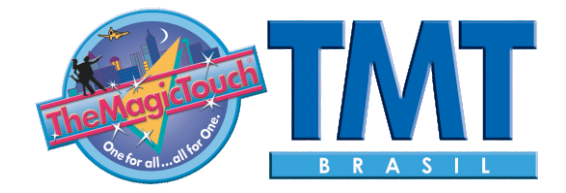

## Aplicação:

Após a impressão, retire o excesso da midia, aplique o MagicTack, use uma espatula para remover bolhas.

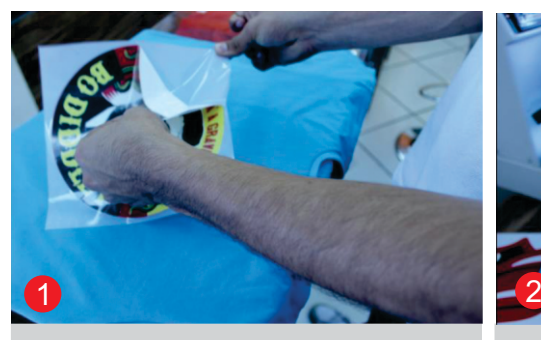

Separe o MagicPrint do liner.

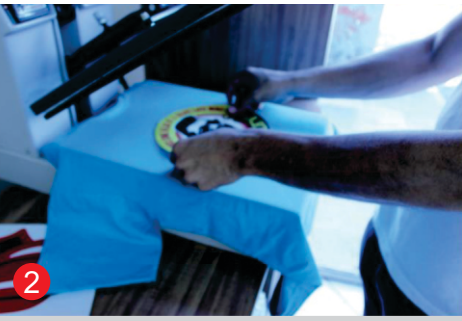

Posicione o MagicPrint sobre a camiseta com a imagem para cima.

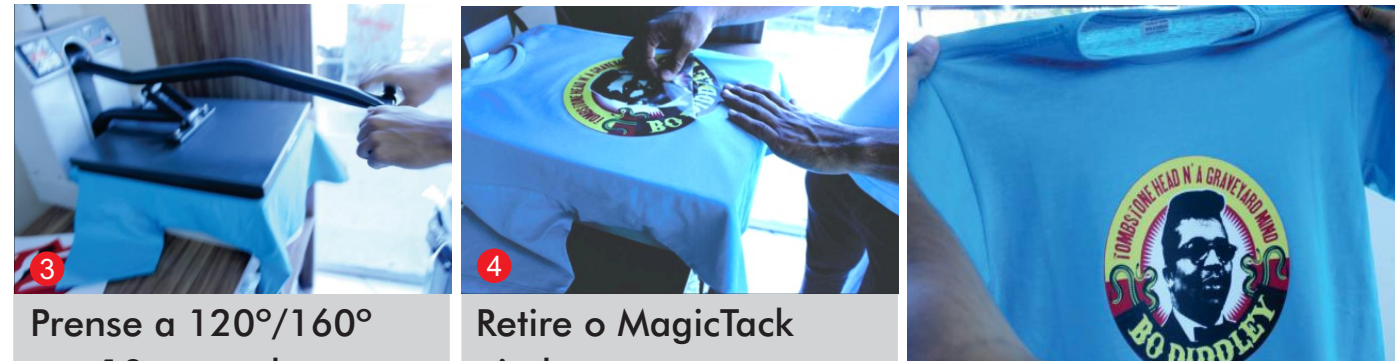

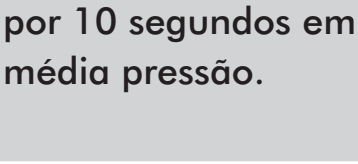

**Contato** 

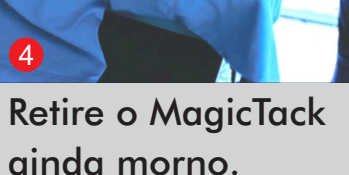

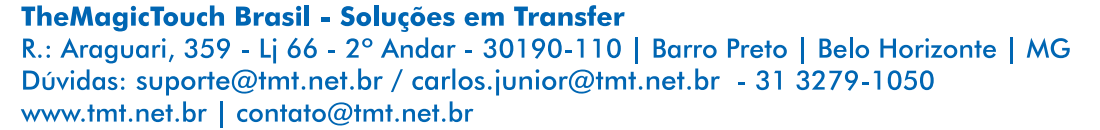